# Hach Webshop: Quick Guide:

- 1. Why use the Hach<sup>®</sup> webshop? (p. 2)
- 2. How to <u>Register</u> (p. 3)
- 3. How to request a <u>Quote</u> (p. 4-6)
- 4. How to Order:
  - I. <u>Without a quote (p. 7 11)</u>
  - II. <u>With a quote (p. 12 14)</u>
- 5. Need <u>Help</u>? (p. 15)

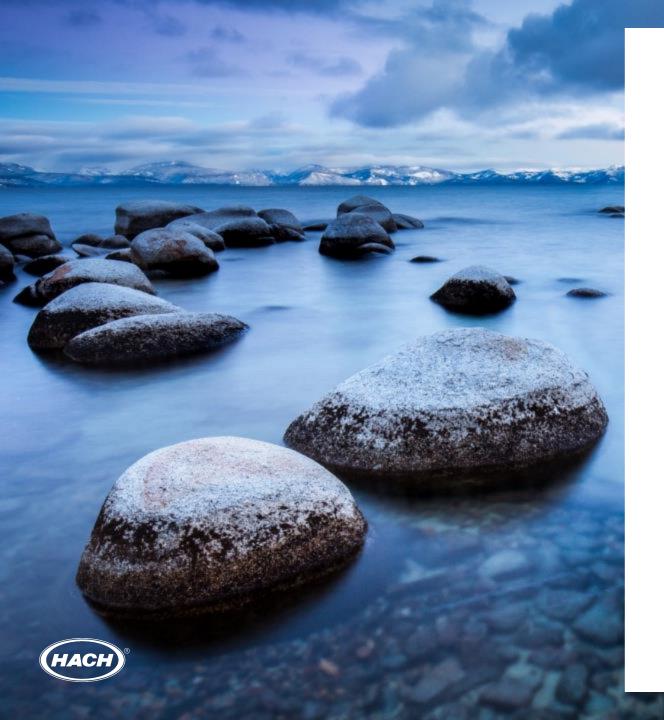

# Why use the Hach webshop?

### Your benefits include:

- The webshop is always open 24/7, ideal for customers who work out of office hours
- Create your own favourites list for easy and quick reordering
- Quick order processing
- All prices are shown, and you will therefore be aware of the costs before ordering
- Payment options available for invoice/credit card
- Comments field this is available if you have any additional requests i.e. partial delivery, express delivery, cannot find a product and much more – our customer service team will then take care of it

# Registration

### How to register to the Hach webshop

1. Go to the Hach website, e.g. uk-hach.com or ie.hach.com

2. Click on the Login tab, Register and fill in the table (the username is case sensitive and make sure the invoice address is labelled correctly)

| LOGI    | N Quick Order 🛒 Basket 0 / Quote 0                       |
|---------|----------------------------------------------------------|
| earch 1 | Login                                                    |
| curent  | Username                                                 |
|         | Password (cAsE sEnSiTiVe)                                |
|         |                                                          |
|         | Forgot your login info? Login                            |
|         | Don't have an account yet?                               |
| ith Hac | Register now and enjoy these benefits:                   |
| We      | Check on Order Status                                    |
|         | Request Quotes                                           |
| 17.0    | <ul> <li>Create a Favorites List</li> </ul>              |
|         | <ul> <li>View Order History (Phone, Fax, Web)</li> </ul> |
|         | And more                                                 |
|         | Register                                                 |
| ne Time |                                                          |

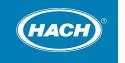

# Quote

### How to generate a quote – 1 of 3

1. After logging in, you can apply the part number to the Search Terms:

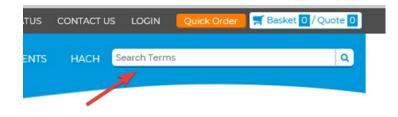

2. After putting in the part number, you can choose to Add to Quote (or place order by Add to Basket). This option also allows you to choose the Quantity.

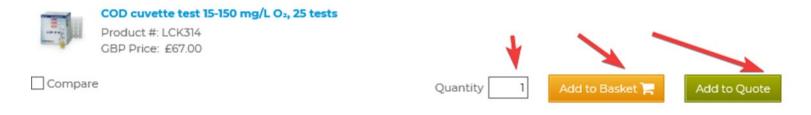

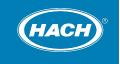

# Quote

### How to generate a quote – 2 of 3

3. Once the items selected for a quote are completed, the Quote icon in the top right-hand corner shows a number for the items

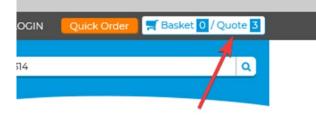

4. Clicking on the Quote icon takes you to the quotes pages where quantities can be amended and checked. Once satisfied, click on Request Quote

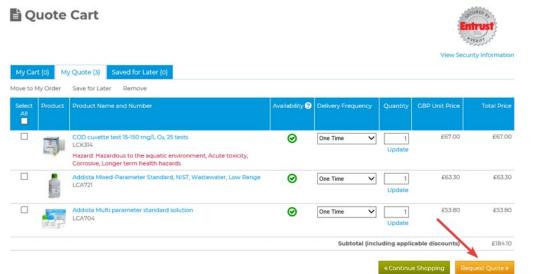

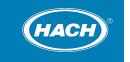

# Quote

### How to generate a quote – 3 of 3

5. From this point follow the three screens:

### Contact & Items

| Contact & Items     2. Address     3. Review Details     *Degured Information                                                                                                    | v                                     | En Secur | ity Information       | 1. Contact & Items 2. Address 3. Review Det                                                                      |
|----------------------------------------------------------------------------------------------------|---------------------------------------|----------|-----------------------|----------------------------------------------------------------------------------------------------|
| Your Contact Information Finit and Last Name* (Dummy Account) Javeed Ahmad Phone Number* (001 886 993 Email* javeed ahmad@hach.com Quote List                                    | Need Help?                            |          |                       | Bequired Information Invoice Information Invoice Address Change                                                  |
| Cookurt Name and Number     COO cuvets test 59-50 mg/L Ou 25 tests     LOOH     Hazard Nazardsauto the aquatic environment, Acute toxicity, Consolve, Longer term health hazards | Quantity - CBP Unit                   | 7 00     | Total Price<br>£67.00 | Hach Lid<br>Isor house, ground floor<br>suite Wwaterfront Quay<br>Safford, Manchester, MSJ 3XW<br>United Kingdom |
| Addista Multi parameter standard solution<br>LCA704                                                                                                    | 1 6                                   | 3.80     | £53.80                | Invoice to: Javeed Ahmad<br>Phone: 0161 886 9913                                                                 |
| Addista Mixed-Parameter Standard, NIST, Wastewater, Low Range<br>LCA721                                                                                                    | 1 6                                   | 3.30     | £63.30                |                                                                                                    |
|                                                                                                    | Subtotal (including applicable discou | nts):    | £184.10               |                                                                                                    |
|                                                                                                    | Del                                   | very:    | £21.00                |                                                                                                    |
|                                                                                                    | Total (Incl.                          | VAT:     | £41.02                |                                                                                                    |
|                                                                                                    |                                       |          | Continue >            |                                                                                                    |

Address

### Quote Summary

| Invoice Information Edit                                                                                                    | Contact Information                                                           | Edit Need Help?     |         |                    |             |
|----------------------------------------------------------------------------------------------------|-------------------------------------------------------------------------------|---------------------|---------|--------------------|-------------|
| Hach Ltd<br>Jaser house, ground floor suite BWaterfront Quay<br>Safford, Manchester, M50 30W<br>United Kingdom<br>Invoice to 2-aveed Ahmad<br>Phone: 016) 886 9913 | (Dummy Account) Javeed Ahmad<br>Phone: 0161 886 9913<br>javeed ahmad@hach.com | Contact Us          |         |                    |             |
| Quote List                                                                                                    |                                                                               |                     |         |                    |             |
| Product Name and Number                                                                                                    |                                                                               | 90                  | antity  | GBP Unit Price     | Total Price |
| COD cuvette test 15-150 mg/L Oz, 25 tests<br>LCK314<br>Hazard: Hazardous to the aquatic environment, Acute to                                                      |                                                                               | 1                   | £67.00  | €67.00             |             |
| Addista Multi parameter standard solution<br>LCA704                                                                                                    | worg, contosve, conget terri nearch hazarus                                   |                     | 1       | £53.80             | £53.80      |
| Addista Mixed-Parameter Standard, NIST, Wastewater, L<br>LCA721                                                                                                    | ow Range                                                                      |                     | 1       | £63.30             | £63.30      |
|                                                                                                    |                                                                               | Subtotal (including | applica | ble discounts) :   | £184.10     |
|                                                                                                    |                                                                               |                     |         | Delivery:          | £21.00      |
|                                                                                                    |                                                                               |                     |         | VNC                | £41.02      |
|                                                                                                    |                                                                               |                     | 1       | otal (Incl. VAT):  | E246.12     |
|                                                                                                    |                                                                               | *I need             | a Hach  | associate to conta | ct me 🗸 🗸   |
| Reference Information                                                                                                    |                                                                               |                     |         |                    |             |
| Quote Reference Number                                                                                                    |                                                                               |                     |         |                    |             |
|                                                                                                    |                                                                               |                     |         |                    |             |

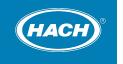

How to generate an order w/o a quote – 1 of 5

#### **Quick Order**

1. One method to make a quick order is by clicking on the Quick Order icon

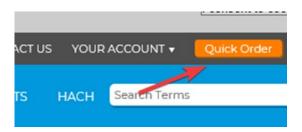

2. From here you can put in the part numbers and the quantities and add to basket.

| PRODUCTS SOFTWARE S                       |                                                                          | NTS HACH Search Terms Q                                                                                                    |
|-------------------------------------------|--------------------------------------------------------------------------|----------------------------------------------------------------------------------------------------|
| HACH                                      | y.                                                                       |                                                                                                    |
|                                           |                                                                          |                                                                                                    |
| Quick Order En                            | ntry                                                                     |                                                                                                    |
| Add Items to Your Baske                   |                                                                          |                                                                                                    |
| Enter product numbers and quantit         | ties desired in the fields below.                                        |                                                                                                    |
| If all entries are valid, you will be tak |                                                                          |                                                                                                    |
|                                           | it have dashes before the last two digits. If entry is not valid, consid | er removing the dash                                                                                                    |
| Product #                                 | Quantity                                                                 | Due to U.S. Export Compliance regulations<br>and packaging concerns, online ordering is<br>NOT available for export transactions and |
|                                           |                                                                          | orders with ultimate destination or use                                                                                              |
|                                           |                                                                          | abroad. By processing your request, you are<br>certifying the ordered products are not for<br>ultimate use abroad/export.            |
|                                           |                                                                          | abroad. By processing your request, you are<br>certifying the ordered products are not for                                           |
|                                           |                                                                          | abroad. By processing your request, you are<br>certifying the ordered products are not for                                           |
|                                           |                                                                          | abroad. By processing your request, you are<br>certifying the ordered products are not for                                           |
|                                           |                                                                          | abroad. By processing your request, you are<br>certifying the ordered products are not for                                           |
|                                           |                                                                          | abroad. By processing your request, you are<br>certifying the ordered products are not for                                           |
|                                           |                                                                          | abroad. By processing your request, you are<br>certifying the ordered products are not for                                           |

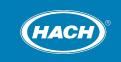

How to generate an order w/o a quote – 2 of 5

#### Search feature

1. Another method is by putting the part number into the search terms and Add to Basket. This option also allows you to choose the Quantity

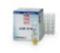

COD cuvette test 15-150 mg/L O<sub>2</sub>, 25 tests Product #: LCK314 GBP Price: £67.00

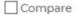

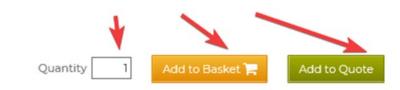

2. Once the items selected for an order are completed, the Basket icon in the top right hand corner shows a number for the items

3. Click on the Basket icon to go to the order page

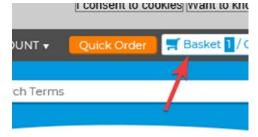

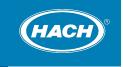

How to generate an order w/o a quote – 3 of 5

#### **Search feature**

4. Once you have checked the order items, proceed to the Checkout

| Έ Οι          | der (   | Cart                                                                                                  |                  |              | En                | TUST<br>TUST<br>ty Information |
|---------------|---------|----------------------------------------------------------------------------------------------------|------------------|--------------|-------------------|--------------------------------|
| My Cart       | (1) My  | Quote (3) Saved for Later (0)                                                                         |                  |              |                   |                                |
| Move to M     | y Quote | Save for Later Remove                                                                                 |                  |              |                   |                                |
| Select<br>All | Product | Product Name and Number                                                                               | Availability 💡   | Quantity     | GBP Unit<br>Price | Total Price                    |
|               |         | COD cuvette test 15-150 mg/L Oz, 25 tests<br>LCK314                                                   | ⊘                | 1<br>Update  | £67.00            | £67.00                         |
|               |         | Hazard Hazardous to the aquatic environment, Acute toxicity, Corrosive, Longer term health<br>hazards |                  |              | 1                 |                                |
|               |         |                                                                                                    | Subtotal (includ | ing applicab | le discounts)     | £67.00                         |
|               | ŀ       | How to generate an order (with)                                                                       |                  | « Continue   | Shopping          | Checkout >                     |

5. From this point there are 4 pages to fill for the order (see next 2 pages)

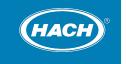

How to generate an order w/o a quote – 4 of 5

Cancel

#### **Search feature**

### Contact & Items

| COD cuvette test 15-150 mg/L Oz, 25 tests     Image: Color Cuvette test 15-150 mg/L Oz, 25 tests     E677.0       LCXCN4     Hazard Hazardous to the equatic environment, Acute toxicity, Corrosive, Longer term health hazards     Subtotal (including applicable discounts):     E677.0       Subtotal (including applicable discounts):     E677.0     E677.0     E677.0       VAT:     VAT:     E777.0                                                                                                    | Secure Ord                          | ler Check             | out                                    |                                        |                      | Entrust              |
|----------------------------------------------------------------------------------------------------|-------------------------------------|-----------------------|----------------------------------------|----------------------------------------|----------------------|----------------------|
| 1. Contact & Items       2. Address       3. Delivery & Freight       4. Review & Payment         *Required Information         First and Last Name*       (Dummy Account) Javeed Ahmad       • • • • • • • • • • • • • • • • • • •                                                                                                    | f this is your first webshop order, |                       |                                        | hipping fees will be deleted during on |                      | Security Information |
| Pequired information  Your Contact Information  First and Last Name * (Dummy Account) Javeed Ahmad  Phone Number * (DMI 866 9913) Email * Javeed ahmad@hach.com  Order List  Product Name and Number  COD curvets test 15-150 mg/L Oz 25 tests COD curvets test 15-150 mg/L Oz 25 tests COD curvets test 15-150 mg/L Oz 25 test 25 test 25 test 25 test 25 test 25 test 25 test 25 test 25 test 25 test 25 test 25 test 25 test 25 test 25 test 25 test 25 tes                                                                                                    | See details                         |                       |                                        |                                        |                      |                      |
| Your Contact Information  First and Last Name* (Dummy Account) Javeed Ahmad  Phone Number* (000 866 993) Extension  Email* javeed ahmad@hach.com  Order List  Product Name and Number  CoDe coverte text IS-ISO mgL Ox 25 tests COC 2, 25 tests COC 2, 25 tes                                                                                                    | 1. Contact & Items                  | 2. Address            | 3. Delivery & Freight                  | 4. Review & Payment                    |                      |                      |
| First and Last Name* (Dummy Account) Javeed Ahmad<br>Phone Number* (DNB 866 993) ExtensionContact Us<br>Email* javeed ahmad@hach.com<br>Order List<br>Product Name and NumberContact Us<br>Contact Us<br>Contac | Required Information                |                       |                                        |                                        |                      |                      |
| Phone Number * 0161 866 9913 Extension Contact Us Email * Javeed ahmad@hach.com Drder List Product Name and Number ODD cvette test IS-ISO mgL Oz, 25 tests COD cvette test IS-ISO mgL Oz, 25 tests COD cvette test IS-ISO mgL Oz, 25 test IS-ISO mgL Oz, 25 test IS-ISO mgL OZ, 25 test IS-ISO mgL OZ, 25 test IS-ISO mgL OZ, 25 test IS-ISO mgL OZ, 25 test IS-ISO mgL OZ, 25 test IS-ISO mgL OZ, 25 test IS-ISO mgL OZ, 25 test IS-ISO mgL OZ, 25 test IS-ISO mgL OZ, 25 test IS-ISO mgL OZ, 25 test                                                                                                    | our Contact Informat                | ion                   |                                        |                                        | Need Help?           |                      |
| Email* javeed ahmad@hach.com Drder List Product Name and Number COD coverte test 15-150 mg/L Oz, 25 tests COD Coverte test 15-150 mg/L Oz, 25 tests COD Coverte test 15-150 mg/L Oz, 25 test 15-150 mg/L Oz, 25 test 15-150 mg/L Oz, 25 test 15-150 mg/L Oz, 25 test 15-150 mg/L Oz, 25 test 15-150 mg/L Oz, 25 test 15-150 mg/L Oz, 25 test 15-150 mg/L Oz, 25 test 15-150 mg/L Oz, 25 test 15-150 mg/L Oz, 25 test 15-150 mg/L Oz, 25 test 15-150 mg/L Oz, 25 te                                                                                                    |                                     |                       | aveed Ahmad                            |                                        | C0161 872 1487       |                      |
| Order List       Availability O       Quantity       GBP Unit Price       Total Price         COD curvet rest 15-150 mg/L Oz, 25 tests       Image: Constant of the aquatic environment, Acute toxicity, Corroshie, Longer term health hazards       Image: Constant of the aquatic environment, Acute toxicity, Corroshie, Longer term health hazards       Image: Constant of the aquatic environment, Acute toxicity, Corroshie, Longer term health hazards       Image: Constant of the aquatic environment, Acute toxicity, Corroshie, Longer term health hazards       Image: Constant of the aquatic environment, Acute toxicity, Corroshie, Longer term health hazards       Image: Constant of the aquatic environment, Acute toxicity, Corroshie, Longer term health hazards       Image: Constant of the aquatic environment, Acute toxicity, Corroshie, Longer term health hazards       Image: Constant of the aquatic environment, Acute toxicity, Corroshie, Longer term health hazards       Image: Constant of the aquatic environment, Acute toxicity, Corroshie, Longer term health hazards         Subtotal fineLuding applicable discounts;       Image: Constant of the aquatic environment, Acute toxicity, Corroshie, Longer term health hazards       Image: Constant of the aquatic environment, Acute toxicity, Corroshie, Longer term health hazards         Subtotal fineLuding applicable discounts;       Image: Constant of the aquatic environment, Acute toxicity, Corroshie, Longer term health hazards       Image: Constant of the aquatic environment, Acute toxicity, Constant of the aquatic environment, Acute toxicity, Constant of the aquatic environment, Acute toxicity, Constant of the aquatic environment, Acute toxicity, Constant of the aquatic environment, Acute toxicity, Constant of the aquatic                                                                                                    | Phone Number *                      | 0161 886 9913         | Extension                              |                                        | Contact Us           |                      |
| COD curvette test 15-150 mg/L Oz, 25 tests     Image: Cod Curvette test 15-150 mg/L Oz, 25 tests     E677.0       LCK314     Hazarid Hazaridous to the aquasic environment, Acute toxicity, Corrosive, Longer term health hazarids     Subtotal (including applicable discounts):     E677.0       Subtotal (including applicable discounts):     E677.0     E77.0     E77.0       VAT:     E77.0     E77.0                                                                                                    |                                     | javeed.ahmad@hacl     | h.com                                  |                                        |                      |                      |
| LCR314 Hazarid Hazaridous to the aquatic environment, Acute toxicity, Corrosive, Longer term health hazards Subtotal (including applicable discounts): £27. Delivery: £27. VAT: £77.                                                                                                    | Product Name and Number             |                       |                                        | Availability                           | Quantity GBP Unit Pr | ice Total Price      |
| Subtotal (including applicable discounts): £677<br>Deliverys £20<br>VAT: £774                                                                                                    |                                     | z 25 tests            |                                        | Ø                                      | 1 667                | 00 £67.00            |
| Deliverys         E23           VAT:         C77                                                                                                    | Hazard: Hazardous to the aquat      | ic environment, Acute | e toxicity, Corrosive, Longer term hea |                                        |                      |                      |
| VAT: 07/                                                                                                    |                                     |                       |                                        | Subtotal (inc                          |                      |                      |
|                                                                                                    |                                     |                       |                                        |                                        |                      |                      |
|                                                                                                    |                                     |                       |                                        |                                        |                      |                      |

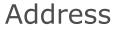

### Secure Order Checkout

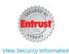

During the checkout process you will see shipping fees being calculated for your order. If this is your first webthop order, and all conditions of the promotion are applicable, your shipping fees will be deleted during order handling by our Customer Service.

See details

| * Required Information                                                                                                    |                                                                                                    | Need Help?                                                                |
|----------------------------------------------------------------------------------------------------|----------------------------------------------------------------------------------------------------|---------------------------------------------------------------------------|
| Invoice Information                                                                                                    | Delivery Information                                                                                                    | <b>\$</b> 0161 872 1487                                                   |
| Invoice Address Change                                                                                                    | Delivery Address Change                                                                                                    | Contact Us                                                                |
| Hach Ltd<br>Isser house, ground floor<br>suite BWaterfront Quay<br>Safford, Manchester, MS0.3XW<br>United Kingdom<br>Invoice to: Javeed Ahmad<br>Phone: 0161 886 5913 | Hach Ltd<br>Iaser house, ground floor<br>suite BWaterfront Quay<br>Salford, Manchester, MS0 3XW<br>United Kingdom<br>Defivery to: Javeed Ahmad<br>Phone: Ol61 866 9913 |                                                                           |
| PTIONE 0/01000 3913                                                                                                    |                                                                                                    | Compared processing many states of the state of the transfer to the test. |
| Priorite. 0101 000 3913                                                                                                    | Additional Delivery Information                                                                                                    | Subtotal (including applicable discounts): £6<br>Delivery: £2             |

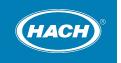

How to generate an order w/o a quote – 5 of 5

#### **Search feature**

### Delivery & Freight

|                       |                                     | is being calculated for your order.<br>the promotion are applicable, your sl | hipping fees will be deleted during or |                                | itrust |
|-----------------------|-------------------------------------|------------------------------------------------------------------------------|----------------------------------------|--------------------------------|--------|
| ee details            |                                     |                                                                              |                                        |                                |        |
| 1. Contact & Items    | 2. Address                          | 3. Delivery & Freight                                                        | 4. Review & Payment                    |                                |        |
| Required Information  |                                     | S                                                                            |                                        |                                |        |
| reight Information    |                                     |                                                                              |                                        | Need Help?                     |        |
| Freight Payment Metho | d* () Standard Vie                  | w Shipping Terms                                                             |                                        | C0161 872 1487                 |        |
| Delivery Method *     | 🕤 🖲 Standard Deli                   | very                                                                         |                                        | Contact Us                     |        |
| Delivery Options*     | <ul> <li>Allow partial s</li> </ul> | hipments                                                                     | Subtotel (in                           | cluding applicable discounts): | £67.00 |
|                       | <ul> <li>Delivery order</li> </ul>  | complete                                                                     |                                        | Delivery:                      | £21.00 |
|                       |                                     |                                                                              |                                        | VAT:                           | £17.60 |
|                       |                                     |                                                                              |                                        |                                |        |

Once the order has been submitted, you will receive the order confirmation quote via the email registered

### Order Summary

| Invoice Information                                                                                                    | Edit                 | Delivery Information Edit Need Help?                                                                                                    |                  |
|----------------------------------------------------------------------------------------------------|----------------------|----------------------------------------------------------------------------------------------------|------------------|
| Hach Ltd<br>Jaser house, ground floor suite BV<br>Salford, Manchester, MSO 3XW<br>United Kingdom<br>Invoice to: Javeed Ahmad<br>Phone: DI61 886 9913                          | Vaterfront Quay      | Nach Lod<br>Bart houd, ground floor suite BWaterfront Quay<br>Salton, Manchester, MO SBW<br>Delivery to: Javeed Ahmad<br>Phone Oilt allow 5015 |                  |
| Delivery Details & Freight Infor                                                                                                    | mation               | Edit Contact Information                                                                                                    | Edit             |
| Freight Payment Method:                                                                                                    | Standard             | (Dummy Account) Javeed Ahmad                                                                                                    |                  |
| Delivery Method:                                                                                                    | Standard Delivery    | Phone: 0161 886 9913<br>javeed.ahmad@hach.com                                                                                                  |                  |
| Delivery Order Complete/Partial                                                                                                    | : Delivery order con |                                                                                                    |                  |
| Hazard: Hazardous to the aquatic e                                                                                                    | environment, Acute t | oxicity, Corrosive, Longer term health hazards<br>Subtotal (including applicable discounts):<br>Delivery:                                      | £67.00<br>£21.00 |
|                                                                                                    |                      | Subtotal (including applicable discounts):                                                                                                    | £67.00           |
|                                                                                                    |                      | Delivery:                                                                                                    | £21.00           |
|                                                                                                    |                      | VAT:                                                                                                    | £17.60           |
| ayment and Order Det                                                                                                    | ails                 |                                                                                                    |                  |
| ayment and Order Det. Purchase Order Number Puyment Method * Puyment & Promotions vermation code  dditional Comments Order Comments or Special Instructions                   | <b>V</b>             | erate an order (with                                                                                                    |                  |
| Purchase Order Number [<br>Payment Method * [<br>Payments & Promotions<br>remotion Code<br>viditional Comments<br>Order Comments<br>Deter Comments or<br>Special Instructions | How to gen           | ^<br>                                                                                                    |                  |
| Purchase Order Number [<br>Payment Method * [<br>Payments & Promotions<br>remotion Code<br>viditional Comments<br>Order Comments<br>Deter Comments or<br>Special Instructions | How to gen           | ^<br>                                                                                                    |                  |

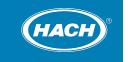

- I accept the Terms and Conditions

# **Ordering - with a quote**

How to generate an order if you already have a quote – 1 of 3

1. If you have a quote and you want to order from that, you need to click on Your Account and then choose My Orders/Quotes and then Quotes

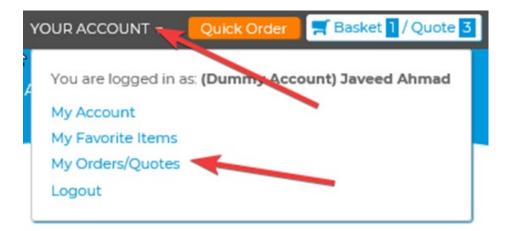

| My Orders/Quo                                      | otes                 |      |
|----------------------------------------------------|----------------------|------|
| Orders Quotes                                      |                      |      |
| tems per page 20   40   80<br>Web Reference Number | Purchase Order (PO)# | Stat |
|                                                    |                      | Sho  |
| 58072854770                                        |                      | Can  |
| 52968390782                                        | TEST IGNORE          | Can  |

items per page 20 | 40 | 80

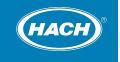

# **Ordering - with a quote**

How to generate an order if you already have a quote – 2 of 3

2. Once quotes have been selected by clicking on to the quote number, this can be moved to an order

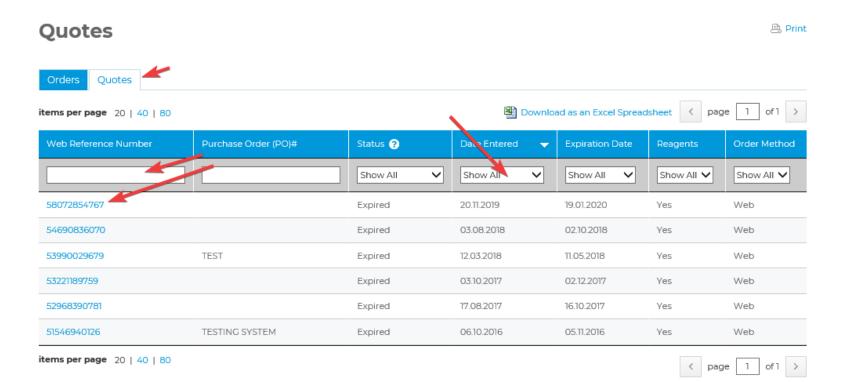

HACH

# **Ordering - with a quote**

How to generate an order if you already have a quote – 3 of 3

#### 3. Once on this screen select Add all items to the Basket

| Web Reference Nur  | <b>ber:</b> 58072854767 ( <i>This is not a quo</i>                                                   | ote number, but you may use it when communicat | ting with Ha | ch.)             |                   |                 |                            |
|--------------------|----------------------------------------------------------------------------------------------------|------------------------------------------------|--------------|------------------|-------------------|-----------------|----------------------------|
| Account Number:    |                                                                                                    | Quote Source:                                  | We           | b                |                   |                 |                            |
| Updated On:        | 20.11.2019                                                                                           | Login Name:                                    | jave         | ed.ahmad@        | hach.com          |                 |                            |
| Entered/Placed On: | 20.11.2019                                                                                           | Expiration Date:                               | 19.0         | 1.2020           |                   |                 |                            |
| Quote List         |                                                                                                    |                                                |              | 101211-10121-101 |                   | Add all Items 1 |                            |
| Line # Product #   | Product Name                                                                                         | Deliv                                          | very Freq.   | Quantity         | GBP Unit<br>Price | iotal Price     |                            |
| 1 LCK314           | COD cuvette test 15-150 mg/L O <sub>2</sub> , 25 tests<br>Hazard: Hazardous to the aquatic environme | ent, Acute toxicity, Corrosive, Longer term    | One Time     | 3                | £67.00            | £201.00         | Add to<br>Basket<br>Add to |

4. Click on Checkout and proceed to the order route

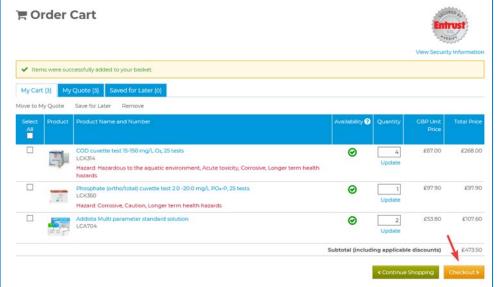

14

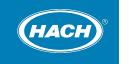

# **Need Help?**

Need help with the Hach webshop or have an enquiry to your order?

Please contact us - we are here to help you

### Hach UK

Phone: 0161 872 1487 Email: <u>orders-uk@hach.com</u> www.uk.hach.com

### Hach Ireland

Phone: +353 146 02 522 Email: <u>orders-ie@hach.com</u> www.ie.hach.com

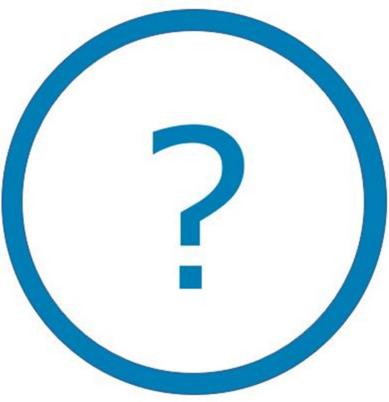

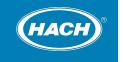